## **YATAY GEÇİŞ KESİN KAYIT EKRANI KULLANIM KILAVUZU**

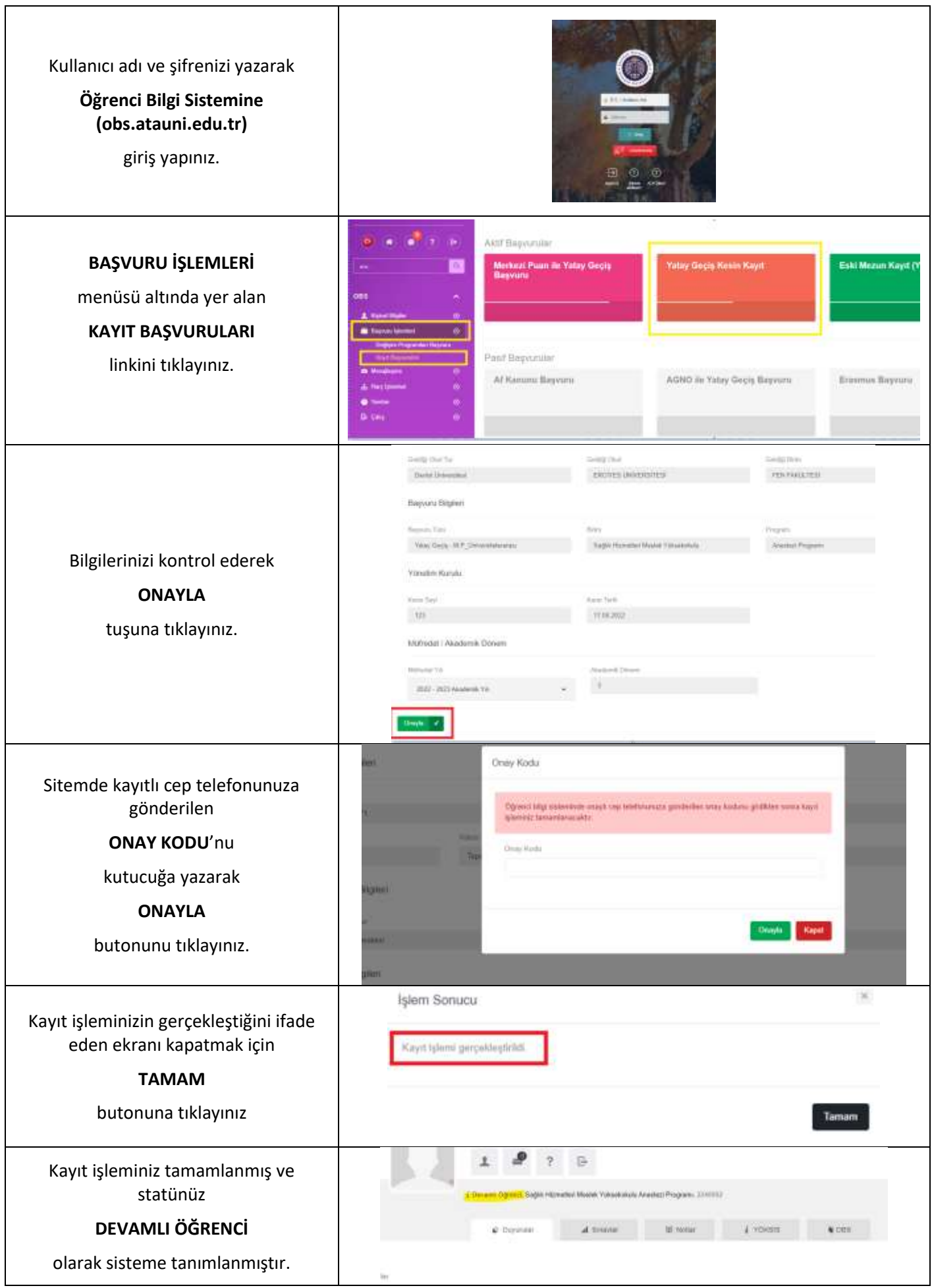